# Linux en el marc dels projectes d'informàtica educativa de la Conselleria d'Educació (projecte Xarxipèlag)

**Rafel Cortès Servei de Noves Tecnologies Conselleria d'Educació** 

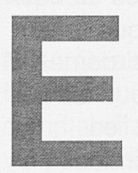

**Example Starting Conception Control in the late of the late of the late of the late of the late of the late of the late of the late of the late of the late of the late of the late of the late of the late of the late of th l projecte Xarxipèlag és un pla del Govern de les Illes Balears per incorporar les noves tecnologies de** 

**(TIC) en la pràctica educativa dels centres docents no universi**taris, en les tres vessants: com a eina de gestió, com a eina didàcti**ca i com a objecte d'estudi en si mateix. L'objectiu fonamental és proporcionar als estudiants de les Illes Balears l'accés a les TIC i la capacitació necessària per fer**les servir com a eina d'aprenen**tatge durant l'època d'estudi i c o m a eina de treball quan s'incorporin, amb posterioritat a les etapes de formació, al món laboral.** 

**Les accions més significatives del projecte es refereixen a infraestructures i equipament. El projecte comport a la instal·lació d'una xarxa de cablatge estructurat que abasta les dependèncie s més significatives dels centres (aula d'informàtica, sala del professorat, departaments didàctics, biblioteca i zones d'administració) i entre un 60%-80 % de les aules ordinàries. El que es pretén és fer arribar les tecnologies de la informació i de la comunicació (TIC) a les aules**  **normals i superar, així, la necessitat del desplaçament obligatori a l'aula d'informàtica quan es volen emprar aquestes tecnologies com a eina didàctica. La dotació d'equipament inclou un servidor, entre 12 i 15 ordinadors per equipar completament una aula d'informàtica, un nombre addicional d'ordinadors destinats a altres dependències, una impressora, un escànner, un ordinador portàtil, un projector de vídeo i l'electrònica de xarxa requerida per connectar tot aquest equipament. Actualment hi ha 100 centres que desenvolupen el projecte, dels quals 56 són instituts d'Educació Secundària, 40 són col·legis públics, 3 són centres d'Educació de Persones Adultes i 1 és una escola d'Art. Està previst estendre el projecte fins a arribar al 100% de centres públics.** 

**Des del punt de vista tècnic, els centres que desenvolupen el projecte disposen d'una xarxa d'ordinadors basada en un servidor Windows NT o Windows 2000 Server. En una primera fase, els llocs de treball de la xarxa utilitzaven exclusivament Windows en les seves diferents versions: Win**dows 95, Windows 98 i/o Win**dows ME. Després s'han anat in-**

## El projecte Xarxipèlag

**tegrant Windows XP i Linux. La xarxa es configura com un únic domini , en la terminologia de Microsoft, en el qual el servidor fa les funcions de controlador principal. Això suposa que existeix una única llista d'usuaris (professorat i**   $alumnat)$  emmagatzemada en el **servidor. Per iniciar una sessió en qualsevol lloc de treball de la xarxa és necessari disposar d'un compt e en el servidor, és a dir, és necessari** validar-se com un **usuari reconegut del domini. L'existència d'aquesta llista única d'usuaris simplifica l'administració de la xarxa, ja que, entre d'altres avantatges, permet una gestió centralitzada dels drets i dels permisos d'accés dels usuaris sobre qualsevol dels recursos compartits de la xarxa.** 

**D'alguna manera, les xarxes instal·lades en els centres educatius que desenvolupen el projecte compleixen els següents requeriments:** 

**• Autenticació centralitzada. És necessari validar-se amb una contrasenya per iniciar una sessió en qualsevol dels llocs de treball de la xarxa.** 

**• Els usuaris de la xarxa disposen d'una carpeta personal en el servidor, accessible des de qualse-**

**vol ordenador de la xarxa.** 

**• Existència de perfils d'usuari mòbils, ubicats en el servidor, per tal de garantir una independència del lloc de treball dins la xarxa del centre. En qualsevol ordinador, l'usuari ha de tenir accés a les seves configuracions personals; en particular a la seva carpeta personal i a les configuracions pròpies del correu electrònic.** 

**• Els llocs de treball tenen accés a Internet.** 

**• El programari bàsic instal·lat en els llocs de treball està constituït per un paquet integrat ofimàtic, exploradors d'Internet i gestors de correu electrònic. Òbviament, també s'ha d'afegir a aquesta llista el programari educatiu, que depèn dels nivells educatius que el centre imparteix, i els diferents programes d'utilitat, imprescindibles per a qualsevol lloc de treball informàtic, (programari de tractament d'imatges, lectors de pdf,**  software de compressió i empa**quetament, antivirus, etc) .** 

#### Incorporació de Linux

**A partir del curs escolar 2001-02, la Conselleria d'Educació opta per la utilització de programari lliure en els llocs de treball dels centres no destinats a tasques de gestió. En una primera fase, aquesta opció nomé s ha afectat el programari d'aplicació. Així, a partir de l'esmentat curs escolar, les propostes tècniques per als centres incorporen indicacions sobre la instal·lació i configuració del paquet integrat OpenOffice (abans StarOffice) i de l'explorador d'Internet Mozilla (abans Netscape).** 

**Paral·lelament, el programa de formació del professorat que dona suport al desplegament del projecte Xarxipèlag, ha anat incorporant cursos sobre aquest** 

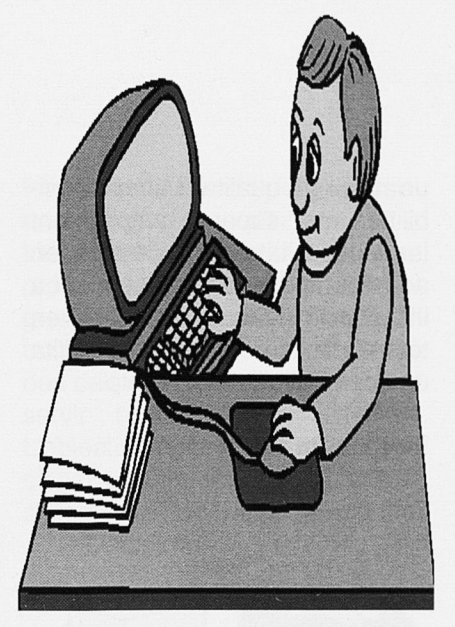

**programari i ha adaptat tots els procediments ofimàtics inclosos en l'oferta formativa a OpenOffice. Alguns exemples de cursos destinats al professorat són:** Curs del paquet integrat OpenOffice, El full de càlcul Calc d'OpenOffi[ce.org](http://ce.org) **o** Autoedició amb OpenOffice. **Per al proper curs escolar està previst un curs sobre gestió de base de dades fent servir MySQL i OpenOffice.** 

**En el curs 2002-03, es decideix la incorporació de Linux. Des d'un primer moment, s'opta per una integració paulatina i gradual. Convé assenyalar que, alesho**res, un 99% de l'equipament in**formàtic dels centres executa alguna de les versions de windows . La formació del professorat és, també, abrumadorament "windows". Tot això configura un escenari en el qual l'escalabilitat de la incorporació i la "convivència" dels dos sistemes (Windows i Linux) dins les xarxes dels centres són punts irrenunciables per tal d'aconseguir els resultats desitjats.** 

**Pel que fa a la distribució de Linux s'elegeix Mandrake pel suport que Softcatala dóna a la traducció al català d'aquesta distribució.** 

**Actualment s'està iniciant una pri-**

**mera fase en la incorporació de Linux en la qual es dotaran uns 60 centres amb cinc equips amb Linux que s'han d'ubicar a dependències compartides del centre (sales del professorat, biblioteca, departaments didàctics, etc.) per tal que el professorat pugui començar a treballar amb aquest sistema operatiu. La participació en aquesta experiència s'ofereix als centres amb més antiguitat en el desenvolupament del projecte Xarxipèlag. Està previst estendre aquesta experiència a la resta dels centres que participen en el projecte.** 

**L'objectiu final en tots aquests plantejaments és aconseguir una independència de la tecnologia, que permeti concentrar els esforços a donar respostes a les necessitats de la comunitat educativa en la seva tasca diària.** 

**Pel que fa a l'aspecte tècnic, s'ha desenvolupat una proposta d'integració de Linux que contempla dues vessants ben diferents:** 

 $\cdot$  Linux com un lloc de treball més **dins la xarxa del centre** 

**• Linux com un segon servidor En els apartats següents s'expliquen els trets fonamentals d'aquests dos plantejaments.** 

#### Linux com a lloc de treball

**Aquest a proposta consisteix a establir un procediment per instal·lar i configurar un lloc de treball basat en** Linux **en la xarxa del centre, de tal manera que l'equip quedi integrat dins la xarxa c om un lloc de treball més amb els requeriments abans esmentats. D'alguna manera, el que es pretén és que des d'un lloc de treball Linux es pugui arribar als mateixos serveis als quals s'acce**deix des d'un lloc de treball **Windows . Més concretament, es tracta d'obtenir una instal·lació de** 

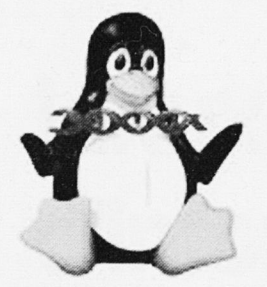

**Linux amb el següents requeriments:** 

- Autenticació centralitzada basada en el servidor del centre. **D'aquesta manera, els inicis de sessió en el lloc de treball Linux es validen en el servidor principal (Windows NT o Windows 2000) del centre. Tret de l'administrador local (és a dir, l'usuari "root") no existeix cap altre usuari local dins aquesta màquina Linux.** 

• Accés a les carpetes personals ubicades en el servidor del centre. **Quan un usuari inicia una sessió en un lloc de treball Linux, es munta automàticament la carpeta personal de què disposa en el servidor i, d'aquesta manera, obté un accés complet als seus documents i configuracions guardades en el servidor.** 

• Client de correu electrònic compatible amb Windows. **Qualsevol usuari de la xarxa té un accés indistint a la gestió del seu correu electrònic, tant des de les màquines**  Linux com des de les Win**dows. La utilització de Mozi-**

lla com a gestor del correu possi**bilita aquesta gestió multiplataforma. L'únic requeriment per aconseguir això és ubicar les configuracions del correu, les carpetes de missatges i la llibreta d'adreces a la carpeta personal del servidor, carpeta que, c o m ja s'ha esmentat, és accessible des de qualsevol lloc de treball Linux 0 Windows de la xarxa.** 

• Programari d'ofimàtica compatible. **L'OpenOffice és un paquet integrat gratuït, de codi obert, multiplataforma (existeixen**  versions Windows i Linux) amb

**un nivell de qualitat i unes possibilitats que superen àmpliament les necessitats dels centres en aquests tipus de programari. La instal·lació d'aquest paquet en tots els llocs de treball possibilita una compatibilitat completa.** 

#### Linux com a servidor

**Tot i que el** 

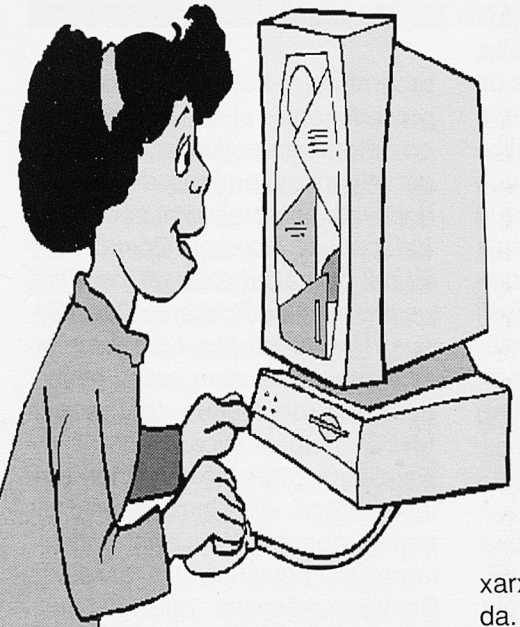

**servidor principal del centre duu a terme les funcions més importants del domini (autenticació i seguretat centralitzada, ubicació dels perfils mòbils i dels directoris personals dels usuaris, etc) , existeixen altres tasques dins la xarxa del centre, també impor**tants, que no són assumides pel **servidor principal. És per això que s'ha pensat a afegir un segon servidor en els centres i que aquest estigui basat en Linux. El servidor està integrat en el domini del centre en el sentit que no té usuaris locals (excepte l'usuari adminis**trador root), ni tampoc inicis de **sessió locals (ningú, excepte**  **també l'usuari root, pot iniciar una sessió local en aquest servidor). Els usuaris del domini poden accedir als recursos compartits del**  servidor només a través de la **xarxa. L'administrador de la xarxa pot assignar permisos d'accés als • recursos compartits del servidor als diferents usuaris i grups del domini del centre. Entre d'al tres, aquest servidor realitza les següents funcions:** 

> Proveir d'espai extra per ubicar carpetes personals d'usuaris del domini. **La possibilitat d'establir quotes de disc permetrà limitar l'espai assignat a cada compte .**

• Funcionar com a servidor virtual de CD-ROM **Un ser**vidor virtual de CD-ROM és **un servidor de xarxa que proporciona accés als contin**guts de múltiples CD-ROM **disposant d'un únic lector. La idea és que el servidor virtual guardi les imatges ISO 9660 dels C D i les distribueixi a la xarxa d'una maner a estable i ràpi-**

• Funcionar com a servidor d'imatges de particions. **Una altra de les funcions que pot realitzar el servidor Linux és la de contenir imatges de les particions dels llocs de treball. Això permet una restauració ràpida d'un lloc de tre**ball, ja que només es requereix **restaurar la partició corresponent des del servidor. Per posar en funcionament aquest servei, s'utilitza el programari lliure Partimage (Partition Image). Partimage és una utilitat que permet guardar i restaurar particions. Suporta**  una gran varietat de formats, **entre els quals hi figuren els formats estàndards de Linux (ext2fs** 

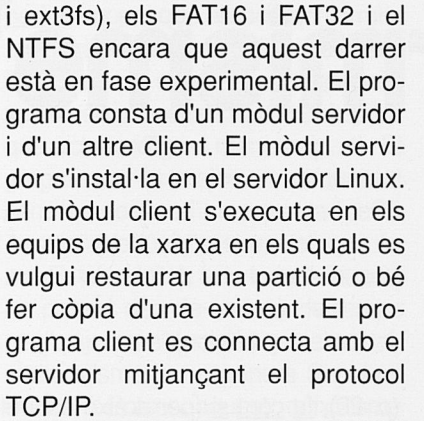

## • Funcionar com a proxy-catxé de la xarxa. **La instal·lació d'un programa que gestioni els accessos a Internet i que pugui**  emprar-se com a **catxé de tota la xarxa és una necessitat inqüestionable en els centres. Que els centres necessiten un control en els accessos a Internet és obvi. També és cert que, molt sovint, sobre tot en les aules d'informàtica, els diferents llocs de treball "naveguen" pels mateixos llocs web. En aquests casos, la instal·lació d'un catxé augmenta sensiblement la velocitat de navegació per Internet. La instal·lació d'Squid juntament amb Squid-Guard permet assolir aquest dos objectius: d'una banda accelera la navegació utilitzant les funcions de catxé i, d'una altra, proveeix d'un control en els accessos a In-**

**ternet, és a dir, permet especificar quins llocs de treball hi poden accedir i quines pàgines poden visitar.** 

### Formació del professorat

**Paral·lelament, el programa de** 

**formació a distància del professorat inclou un curs d'introducció a Linux destinat prioritàriament al professorat dels centres que integren Linux a les seves xarxes. El curs se centra en l'ús de Linux des del punt de vista d'usuari fent**  servir l'entorn gràfic GNome. **L'objectiu fonamental és proporcionar un primer contacte amb el sistema operatiu** 

**Linux que** 

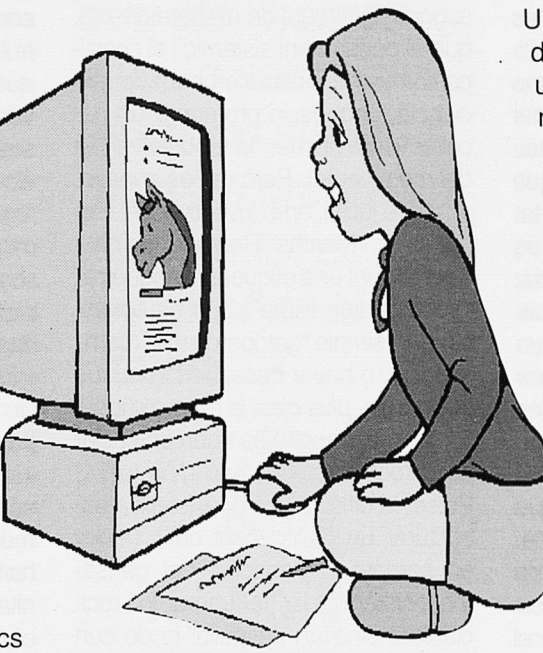

**possibiliti un coneixement suficient de la línia de comanda ments i de l'entorn gràfic GNome . D'altra banda, convé esmentar**  que el caràcter multiplataforma **de l'eina ofimàtica que es fa servir en la formació del professorat (és a dir, l'OpenOffice) és un element clarament dinamitzador per a l'ús de Linux.** 

**Els coordinadors dels centres que participen en aquesta experiència reben una formació especial centrada en el procés d'instal·lació i configuració del sistema. S'ofereixen dos cursos diferents: un centrat en la integració de Linux com** 

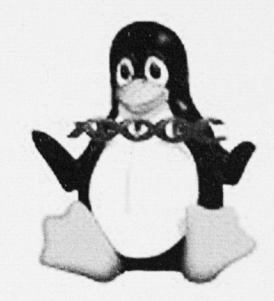

**a lloc de treball, i l'altre, que tracta del procés d'instal·lació i configuració del servidor.** 

#### Altres projectes relacionats amb Linux

**Des del Servei de Noves Tecnologies de la Conselleria s'han impulsat altres projectes relacionats a mb Linux. En volem destacar un: la creació d'un servidor d'impressió utilitzant un ordinador obsolet. Un servidor d'impressió és un dispositiu destinat a controlar**  una o unes quantes impresso**res de tal manera que aquestes resten independents dels llocs de treball de la xarxa i proporcionen rendiments d'impressió**  i estabilitat superiors a les im**pressores compartides de la manera habitual. Moltes impressores duen incorporat un servidor d'impressió i una targeta de xarxa que els permet connectar-se directament a la xarxa i gestionar la impressió sense necessitat d'estar connectades a un lloc de treball. El problema és que aquestes impressores són sensi-**

**blement més cares que les que únicament duen una interfície per connectar-se a un port paral·lel. La proposta de creació d'un servidor d'impressió utilitzant un ordinador obsolet permet precisa**mador obsolet permet precisa**impressora sense interfície de xarxa amb una impressora en**  xarxa anno una impressora en **xarxa fent servir Linux sobre un endinador obsolet. Els PC-486 o** els Pentium de la primera generació són ideals per a aquest projecte. Només es requereix que la màquina tengui una memòria RAM mínima de 8 mb i una inter-<br>fície de xarxa.